PAPIME 2017-2018

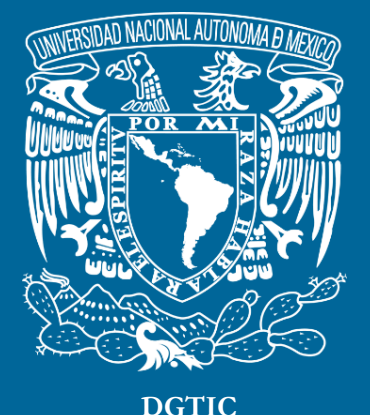

**Universidad Nacional Autónoma de México**

# **Dirección General de Cómputo y de Tecnologías de Información y Comunicación**

# **Programa de Apoyo a Proyectos para la Innovación y Mejoramiento De la Enseñanza**

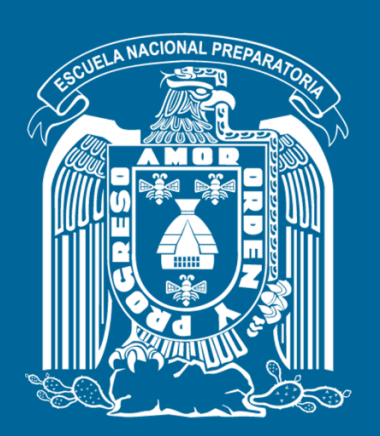

**Trabajo realizado con el apoyo del Programa UNAM-DGAPA-PAPIME PE110517**

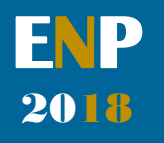

# **Manual para el docente del uso de las lecciones interactivas en Mathematica**

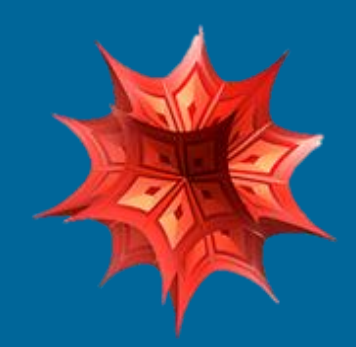

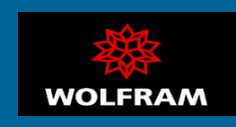

# **Presentación**

## **Estimado docente de bachillerato…**

**El siguiente manual tiene como propósito orientarle en el uso de las lecciones interactivas, diseñadas para enriquecer la enseñanza y aprendizaje dentro del curso de Física III de la Escuela Nacional Preparatoria de la UNAM.** 

**El material presentado se encuentra dividido en unidades que coinciden con el programa oficial de la materia "Física III" de la ENP – UNAM, aprobado por el Colegio de Física. A su vez, cada unidad se divide en lecciones interactivas, el número de éstas dependerá del contenido a abordar dentro del programa.** 

**En cada lección interactiva se sugieren estrategias didácticas, mismas que puede adaptar de acuerdo a las necesidades de sus alumnos y clases.** 

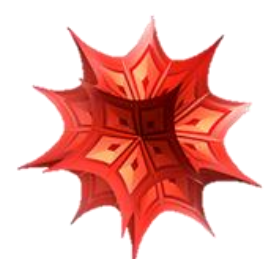

## **Recuerde que…**

Puede acceder al programa vigente de Física III en la siguiente dirección electrónica. Para ello oprima la tecla  $Ctrl + click.$ 

[http://dgenp.unam.mx/planesdeestudio/cuarto/14](http://dgenp.unam.mx/planesdeestudio/cuarto/1401.pdf) [01.pdf](http://dgenp.unam.mx/planesdeestudio/cuarto/1401.pdf)

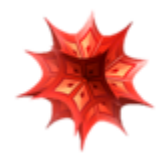

# **Distribución del contenido**

**A continuación, se muestra una tabla con las unidades oficiales en las que se imparte la materia Física III. En este caso se incluyen las lecciones interactivas de las cuales puede disponer para impartir los temas.** 

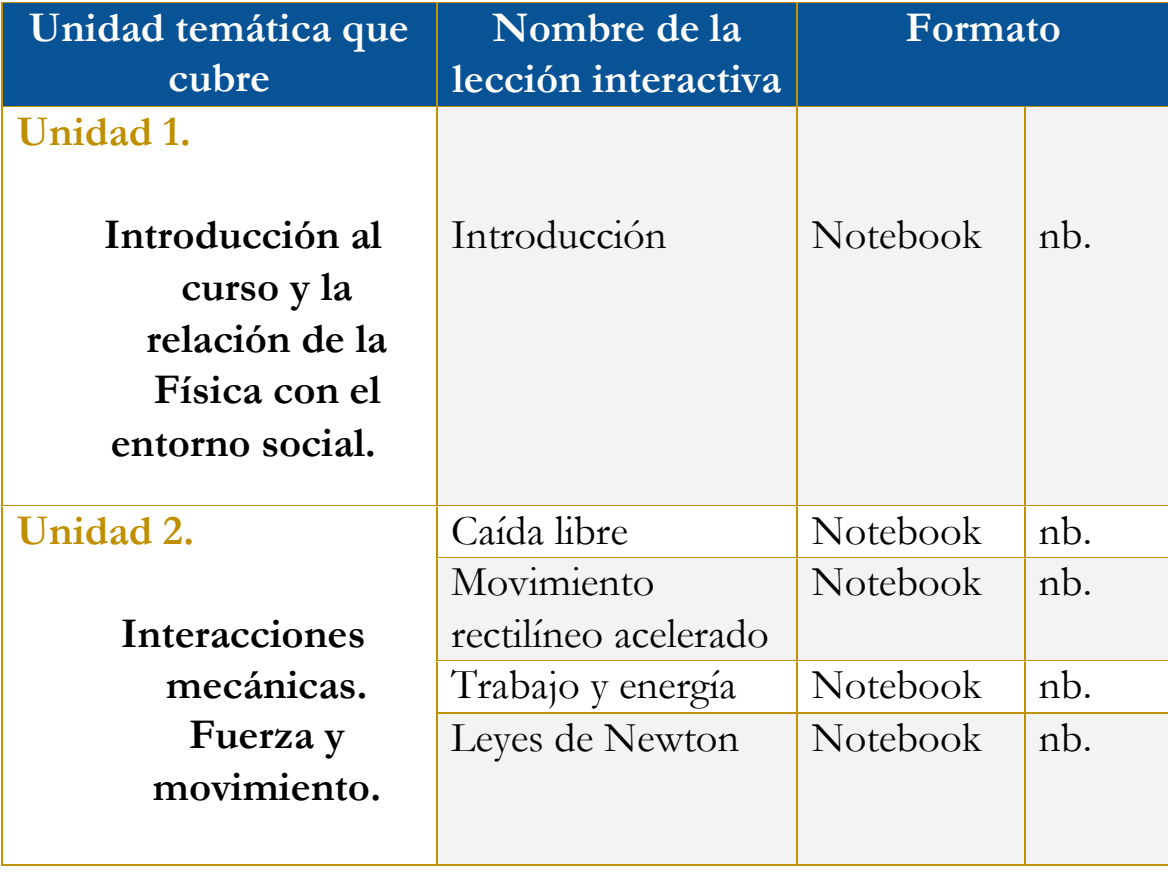

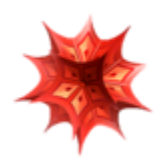

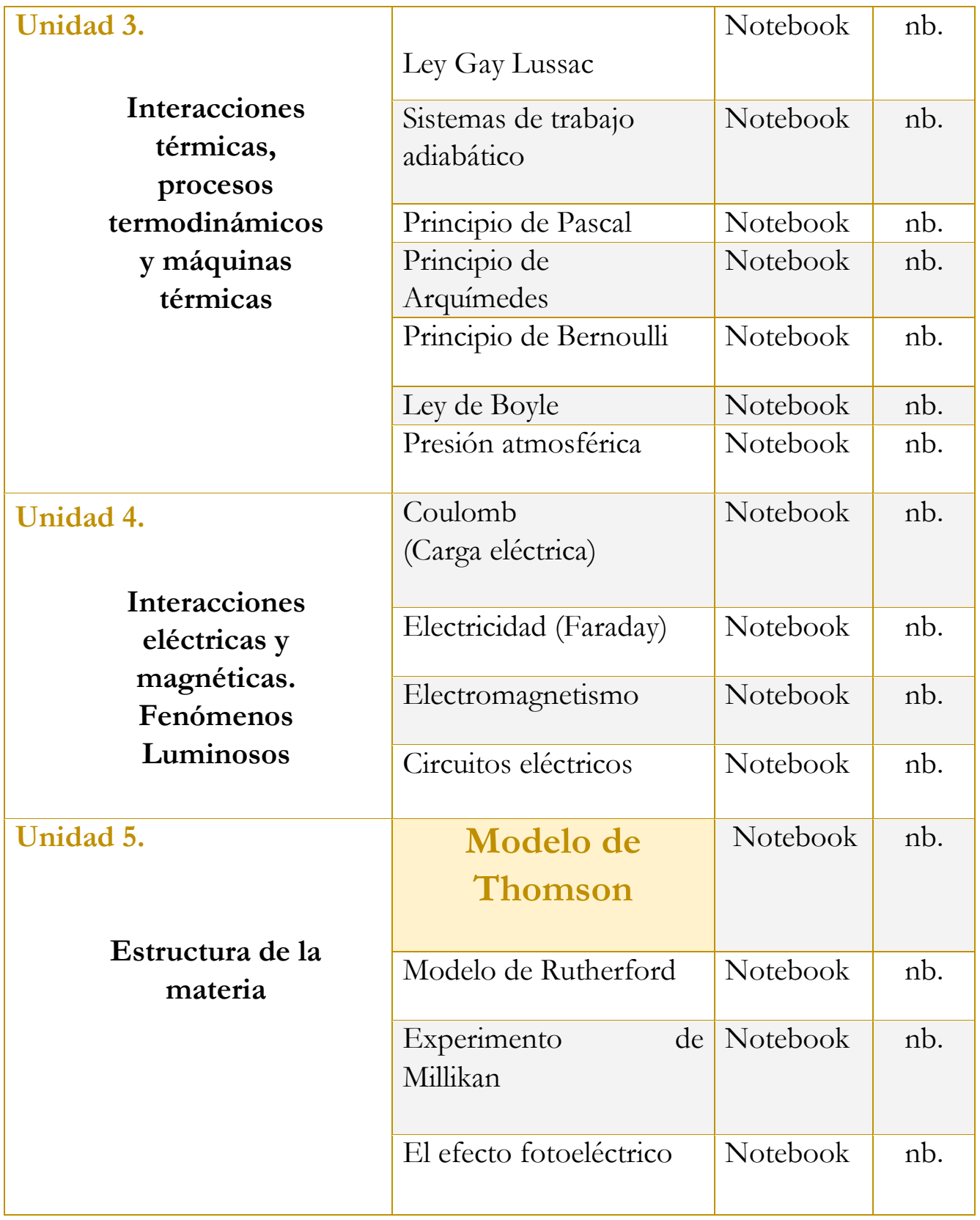

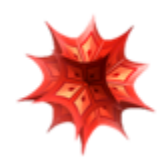

# **Uso didáctico de las lecciones interactivas**

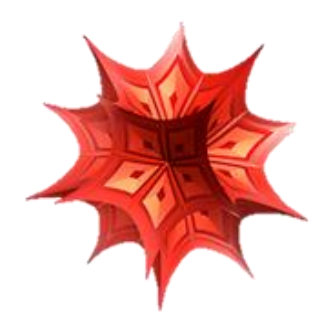

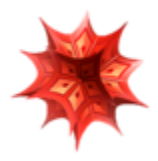

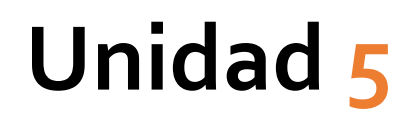

# **Estructura de la materia.**

# **Tome en cuenta que…**

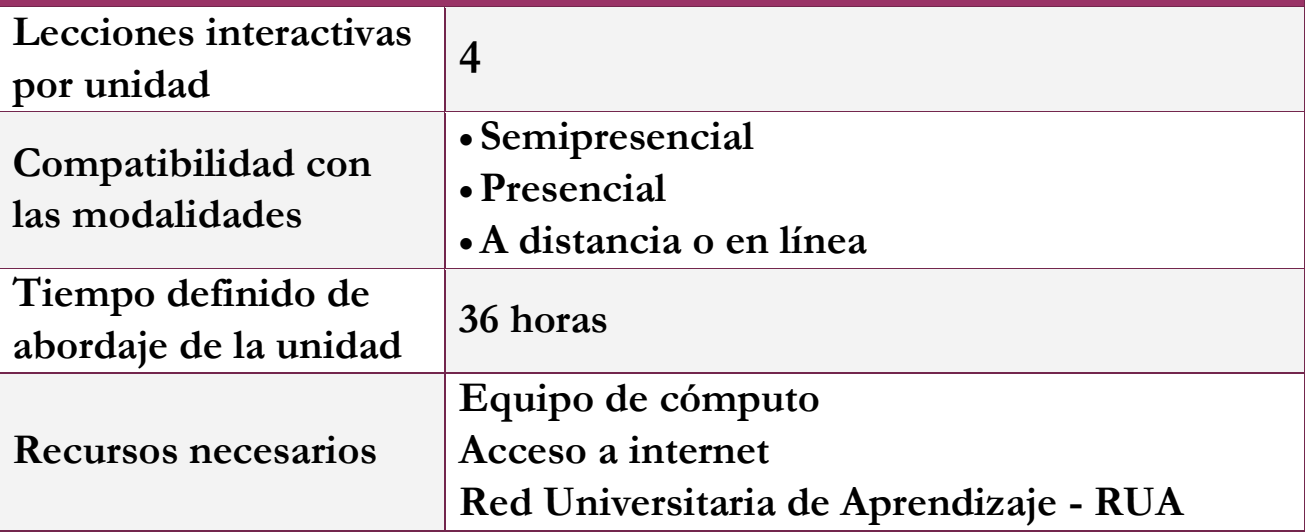

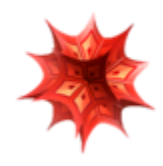

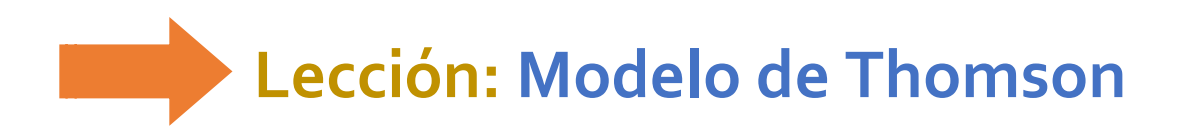

**Objetivo de la lección interactiva**

**El alumno será capaz de identificar el modelo atómico propuesto por Thomson.** 

**Estrategia didáctica sugerida**

**I. Inicie el abordaje de la lección presentando el objetivo de la misma.** 

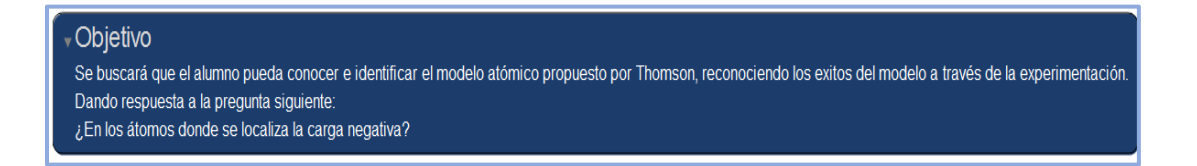

**II. Antes de iniciar con la exposición del tema, pida a sus alumnos que realicen la siguiente actividad de manera individual en una hoja de su cuaderno.** 

> **¿Quién fue Joseph John Thomson? Dibuja el modelo de Thomson**

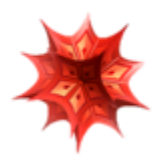

## **Explica brevemente en qué consiste el modelo**

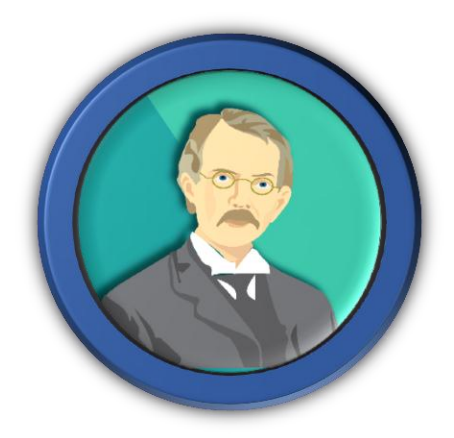

## **Recuerde que…**

- **Joseph John Thomson realizó importantes contribuciones para la comprensión de la estructura del átomo.**
- **Fue un científico británico que descubrió el electrón.**

**Inventó el espectrómetro de masa.** 

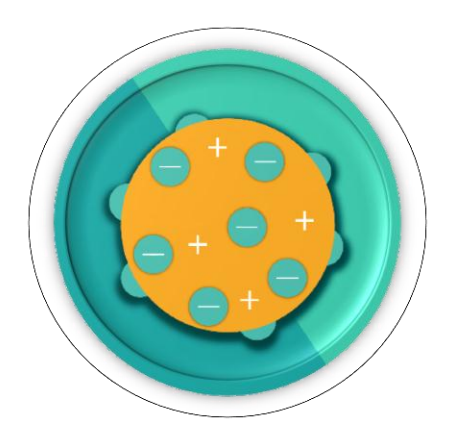

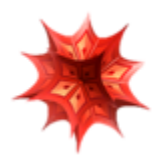

**III. Comience con la técnica expositiva del tema a tratar. Puede apoyarse de la información que se encuentra en la lección interactiva.** 

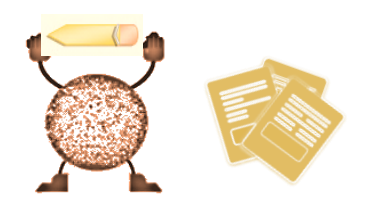

#### Éxitos del modelo.

El nuevo modelo atómico usó la amplia evidencia obtenida gracias al estudio de los rayos catódicos a lo largo de la segunda mitad del siglo XIX. Si bien el modelo atómico de Dalton daba debida cuenta de la formación de los procesos químicos, postulando átomos indivisibles, la evidencia adicional suministrada por los rayos catódicos sugería que esos átomos contenían partículas eléctricas de carga negativa. El modelo de Dalton ignoraba la estructura interna, pero el modelo de Thomson agregaba las virtudes del modelo de Dalton y simultáneamente podía explicar los hechos de los rayos catódicos.

#### Insuficiencias del modelo.

Si bien el modelo de Thomson explicaba adecuadamente muchos de los hechos observados de la química y los rayos catódicos, hacía predicciones incorrectas sobre la distribución de la carga positiva en el interior de los átomos. Las predicciones del modelo de Thomson resultaban incompatibles con los resultados del experimento de Rutherford, que sugería que la carga positiva estaba concentrada en una pequeña región en el centro del átomo, que es lo que más tarde se conoció como núcleo atómico. El modelo atómico de Rutherford, permitió explicar esto último, revelando la existencia de un núcleo atómico cargado positivamente y de elevada densidad.

Otro hecho que el modelo de Thomson había dejado por explicar era la regularidad de la tabla periódica de Mendeleiev. Los modelos de Bohr, Sommerfeld y Schrödinger finalmente explicarían las regularidades periódicas en las propiedades de los elementos químicos de la tabla, como resultado de una disposición más estructurada de l electrones en el átomo, que ni el modelo de Thomson ni el modelo de Rutherford habían considerado.

**IV. Teniendo como antecedente la explicación del modelo de Thomson, se solicitará la práctica utilizando el simulador que ofrece la lección.** 

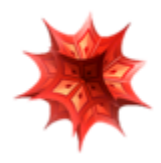

## **Experimentación realizada por Thomson.**

## **Simulador.**

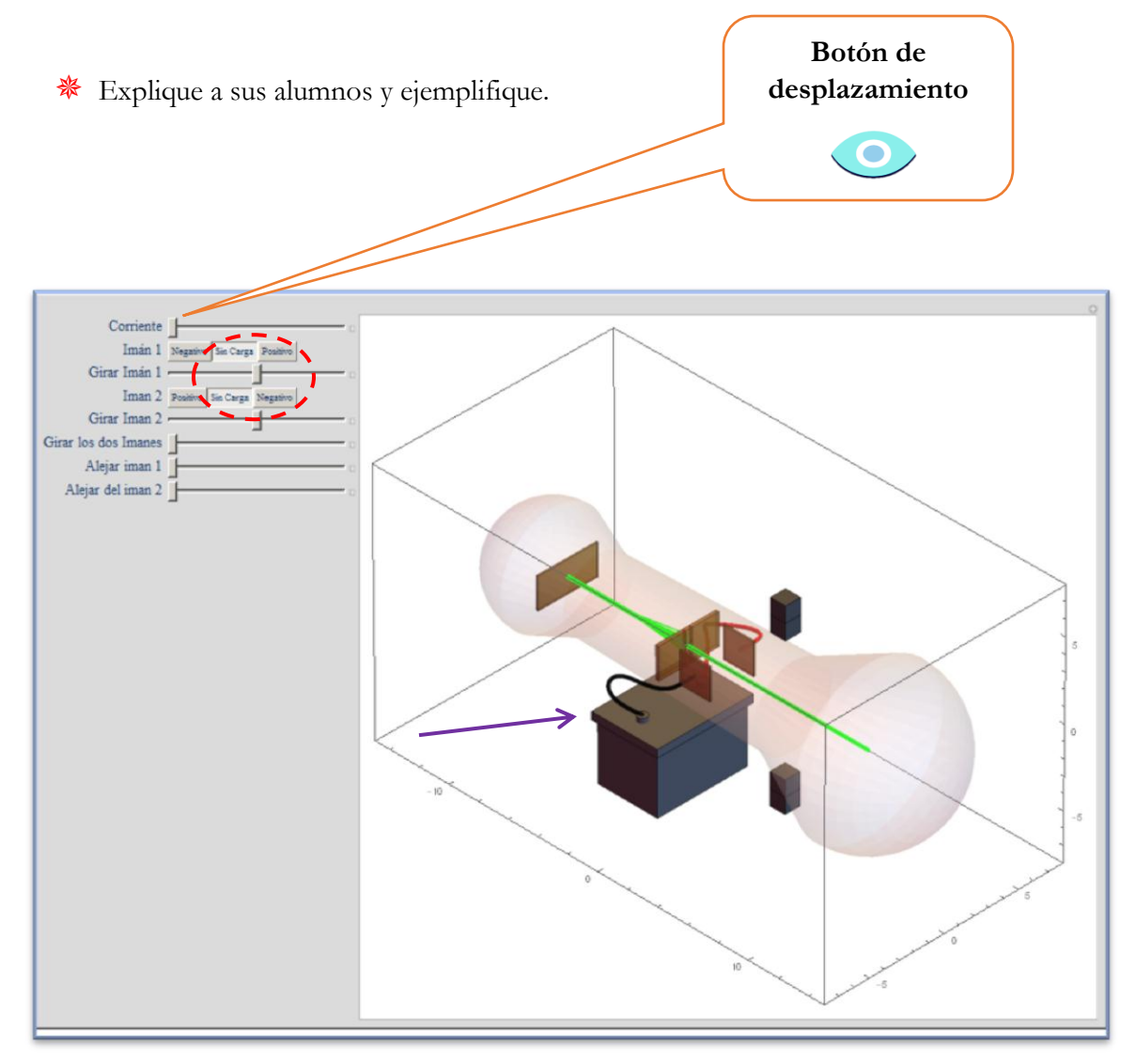

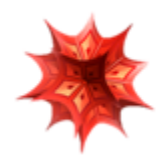

## **V. Por último, realice una recapitulación del tema.**

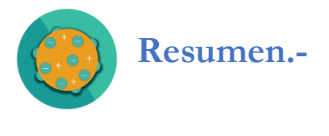

El modelo de Thomson establece que:

Los electrones son cargas negativas que se encuentran incrustados en la esfera atómica, siendo el átomo eléctricamente neutro ya que tiene igual número de protones.

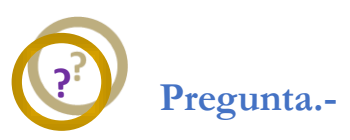

Propuso un átomo cuya estructura estaba formada por capas de electrones y protones.

- a) Bohr
- **b) Thomson**
- c) Rutherford

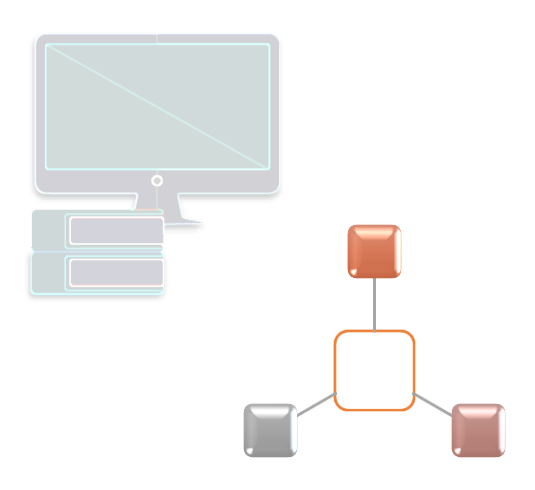

 **Recuerde que un mapa conceptual, una lluvia de ideas, u otros recursos pueden reforzar el tema en cuestión.** 

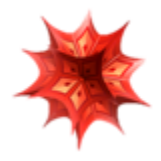

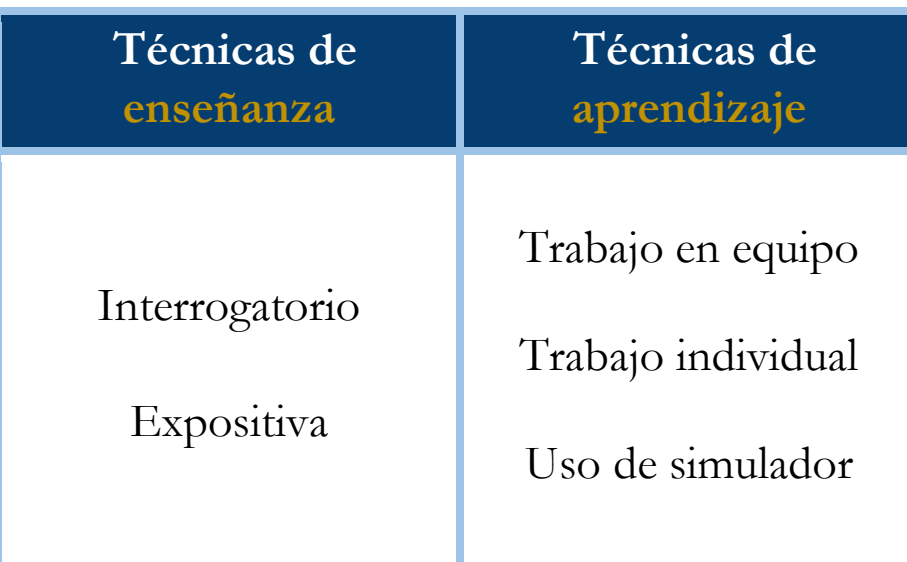

#### **Bibliografía**

- [1] Aguirre. Física III: actividades experimentales de electromagnetismo. México, Trillas,2008.
- [2] Alvarenga, B. y Máximo A. Física general con experimentos sencillos. 4a ed. México, Oxford, 2014.
- [3] Bravo, M.S. Física y creatividad experimentales: paquete didáctico Siladín para física I y II. México, UNAM-CCH, 2006.
- [4] Bueche, F.; E. Hetch. Física general. 10a ed. México, McGraw Hill, 2007. (Serie Schaum).
- [5] Colavita, E.; Echeverría Arjonilla, E. Física. México, McMillan Castillo, 2012. (Red Joven).

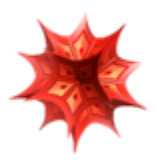

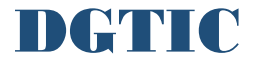